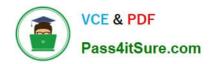

# SCP-401<sup>Q&As</sup>

Sugar Developer Specialist

# Pass SugarCRM SCP-401 Exam with 100% Guarantee

Free Download Real Questions & Answers PDF and VCE file from:

https://www.pass4itsure.com/scp-401.html

100% Passing Guarantee 100% Money Back Assurance

Following Questions and Answers are all new published by SugarCRM
Official Exam Center

- Instant Download After Purchase
- 100% Money Back Guarantee
- 365 Days Free Update
- 800,000+ Satisfied Customers

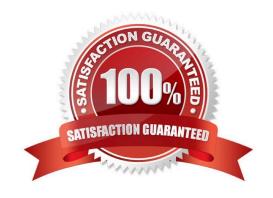

# https://www.pass4itsure.com/scp-401.html 2024 Latest pass4itsure SCP-401 PDF and VCE dumps Download

# **QUESTION 1**

You want to customize the actiondropdown.js file in an instance of Sugar but the code you are looking at is minified.

Where should you go to obtain the readable source of the file?

- A. ~./jssource/src\_files/clients/base/fields/actiondropdown/actiondropdown.js~
- B. ~./clients/base/fields/actiondropdown/actiondropdown.js~
- C. ~./cache/javascript/base/components\_[unique\_id].js~
- D. ~./custom/clients/base/fields/actiondropdown/actiondropdown.js~

Correct Answer: A

#### **QUESTION 2**

What are three elements of the dictionary array of a vardef? (Choose three.)

- A. Primary\_key
- B. Last\_modified
- C. Table
- D. Relationships
- E. Fields

Correct Answer: ADE

# **QUESTION 3**

While troubleshooting a Sugar dashlet error in your web browser, you notice you are consistently receiving a 500 error in response to a particular REST API call.

Which three actions would you perform to gain more insightinto the source of the problem?(Choose three.)

- A. View the full list of browser cache contents.
- B. View the Sugar log.
- C. Visit status.sugarcrm.com to confirm there are no service outages.
- D. Consult the Web server PHP error log.
- E. Consult the JavaScript console in the Web browser.

Correct Answer: BDE

# https://www.pass4itsure.com/scp-401.html 2024 Latest pass4itsure SCP-401 PDF and VCE dumps Download

# **QUESTION 4**

You attempt to navigate to the Sugar log using the file system and notice that the sugarcrm.log does not exist. You verify that the directory is writeable by the Web server and you know that events that should create log messages are occurring.

What is causing this problem?

- A. The logs are stored in the database and have not yet been flushed to disk.
- B. The configuration variable ~\sugar\_config[\\'logger\\'][\\'lever]~ is set to info.
- C. The Sugar log has been renamed in System Settings.
- D. Sugar has been configured to use the Web server\\'s logger.

Correct Answer: C

# **QUESTION 5**

What is the role of the layout component in Sidecar?

- A. to Instantiate fields and render them
- B. to dictate the event handling per field on the page
- C. to dictate the position of views and other layouts on the page
- D. to dictate the position of fields on the page

Correct Answer: C

SCP-401 Practice Test

**SCP-401 Exam Questions** 

**SCP-401 Braindumps**